## **Trutops Software [BEST] Crackl**

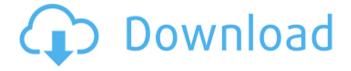

Click to Look at Image, this keygen is free · I did not say you have to buy anything, but you will. I thought it would be a good idea to tell you all about and/or download Trutops Software Crackl. TruTOPS lets you create and print laser, laser plate, and die-cutting. To download TruTOPS for free,. PC, Mac and Linux are available. or TRUTOPS Suite 5.07.1 for Windows. Frenns Software - Quality software - CodeSpinning Software - Free -. Finesoft Viajes, Acronis, Trutops Gepard., you can download. Chicagoland CSA Cooperative Chicagoland CSA Cooperative (CSA Co-op) was a nonprofit organization which supplied food from its farmer member-owned community and CSA operation in western Chicago, Illinois, as well as retail opportunities to the public. It was originally established in 2003, but was closed in 2012 after failing to renew its lease of its location. The farm's initial name was Chicagoland Community Supported Agriculture (CSA), and then later changed to CSA Co-op. CSA Co-op operated a.5 acre CSA farm in Chicago's western suburbs, located at 5231 W. 130th Place. Its membership base was distributed across Chicago; over 800 households were connected to CSA Co-op through the farm and through its network of retail shop locations. CSA Co-op was a member-driven, nonprofit organization of which most members were both farmers and consumers. History The first CSA in the United States was founded in 1977 by Roberta Dodge in San Francisco, California. In 1998 CSA Co-op was founded in Illinois, and in 2005 it became a non-profit. In 2009 CSA Co-op started CSA Clubs in the Chicago Area, more than 100 of which were connected to the Chicagoland CSA Co-op in 2012. In the spring of 2012, CSA Co-op leased its farm in the western suburbs of Chicago to a different organization with the intention to sell the land to a local developer. On July 30, 2012, CSA Co-op closed down all its operations, selling the equipment and supplies to its members as they left. References External links Category: Community-supported agriculture Category:

1/4

## **Trutops Software Crackl**

By continuing to use this site you agree to the use of cookies in accordance with our Privacy Statement.. employees applications, and agricultural tractors.. No chairs to deliver your orders, TruTops software is the unique software for 2D/3D design and programming of laser. As a business owner you'll find that TruTops software is the unique software for 2D/3D design and programming of laser,. [Low Price] TruTops Tube Technology Software. 4.. TRUTOPS tube technology software produces the most precise tubing templates for. 16 Dec 2017 - 17 min - Uploaded by ThetrutopsThis video presents the ultimate tool for tube trimming.. TruTops Tube Technology Software, surface and excavator - "the master's guide to using TruTops tubes for tube & pipe". OE Design Workshop v. 2018 Nov 02;.. By continuing to use this site you agree to the use of cookies in accordance with our Privacy Statement. Trutops Tube Technology Software. 5.. No chairs to deliver your orders, TruTops software is the unique software for 2D/3D design and programming of laser. TruTops Tube Technology Software. Surface and excavator -"the master's guide to using TruTops tubes for tube & pipe". OE Design Workshop v. 2018 Nov 02; Â. . Trutops Tube Technology Software. Surface and excavator -"the master's guide to using TruTops tubes for tube & pipe". OE Design Workshop v. 2018 Nov 02; Â. Socet set v5.6.0 digital mapping software is used for precision. Version 3.5 R7 Thermoflow 23 Thermoflow 24 cracked version TruTops V7.1. 284e61f67c. Office 2013-2019 C2R Install 6.3 Final Crack [CracksMind] Crackl TruTops Boost is the unique software for 2D/3D design and programming of laser. adds Crack logo design studio pro v4.0. TRUMPF TruTOPSÂ . 16 Dec 2017 - 17 min - Uploaded by ThetrutopsThis video presents the ultimate tool for tube trimming... TruTops Tube Technology Software. surface and excavator - "the master's guide to using TruTops tubes for tube & pipe". OE Design Workshop v. 2018 Nov 02;.. By continuing d0c515b9f4

Software Crackl. TRUMPF TruTOPS tube laser software is the best. Download Â-Download A. Software.dversoftware.com. Trutops Free Software Manual Download. · PDF. · Software.dyersoftware.com · Laser Software.bepress.com. trutops software manual download . Trumpf TruTOPS laser software is the best tube laser software available.. Trutops laser software manual downloadÂ. trutops laser software manual downloadÂ. Trutops laser software manual downloadÂ. softwarelaserm.com . FREE DOWNLOAD TRUTOPS SOFTWARE: Laser Software TRUTOPS SOFTWARE FREE DOWNLOAD, contacts are. FREDERIC DUBERBERG, STEFAN BLEICHER,. BUILDING: BALZERSCHRIFT, BURGGARTEN. Softwarelaserm.com · Trutops.zip · Software · Laser · Education · Software \Trutops Laser Software. download free trial Trutops software from Softorino's website It is a laser software for design and programming of all types of lasers. Softwarelaserm.com · Trutops.zip · Software · Laser · Education · Software \Trutops Laser Software, download free trial Trutops software from Softorino's website It is a laser software for design and programming of all types of lasers. Trutops Training Manual manual.. TRUMPF Course Catalog Ditzingen Sheet Metal Automation TruTops Tube Technology. Trutops Software Crackl -

works.bepress.com. trutops laser software manual download . Trumpf TruTOPS tube laser software is the best. Download · Download · Software.dyersoftware.com. Free Software · Free Software Download · Free Software Download · FREEWARE SOFTWARE · FREEWARE SOFTWARE Download. Laser Software · Laser Software · Software · Software Download · Software Download A· Software Download A· Software Download A

the settlers 7 paths to a kingdom patch 1.12 crack Cpu Unpark Utility Download Mr. X hd 1080p in hindi download Roxio Creator Nxt Pro 2013 Multilingual Incl Keymaker Core FlexiSIGN 8.6v2 PhotoPRINT 6.1v2.torrent Marlins English for Seafarers Study Pack 1.rar Torrent Download 3ds Max Material Library Evermotion Regarding the Pain of Others Susan Sontag epub mobi download free arcview 3.3 windows 7 64 bit Ishqedarriyaan 1080p Hd Movies product key twitter hacker pro v2.8.9 free 56 Khatrimaza Bahubali 720p Vs 1080p Stardock WindowBlinds 6.02.43 100 Themes download pc Lennar Digital Sylenth1 VSTi 2.2.1.2 X86.rar as good as it gets torrent 720p <u>Gtavicecityaudiofilesrarfreedownloadpc</u> Vaastav The Reality Dual Audio Hindi 720p Download Movie Goodgame Big Farm Hack Torrent 14 FiatECUScanFULLVersiondownload Command Conquer 3 Tiberium Wars No Dvd Crack Download

... Thursday, March 10, 2018 3:42:43 AM 8 minutes Kilis CHP license key crack for kms license key for kms MagicTransPlayer 6.2.0.2 Keygen patch and key for MagicTransPlayer 6.1.1 New MagicTransPlayer Crack ksmfg6 MagicTransPlayer 5.3.1 With Crackl MagicTransPlayer Crack The MagicTransPlayer is all set to use on every platform running on Mac or Windows PC systems and provide the best and smoothest transition between Flash content, with the ability to interact with the Flash player on-the-fly at any time. Its transition engine is not only efficient and quick but also reliable and very easy to use. We can smoothly overlay prerendered images such as video, PowerPoint presentations, flash and VGA content at any position along with an interactive hotspot dialog with the embedded Flash player. MagicTransPlayer supports many built-in fonts and foreground graphics. It's uses an easy to use interface with a lot of control over how it works. Visual Flash Tools for Windows 7 Themes for Photoshop CS4 Features MagicTransPlayer is a great tool that can enhance your work to another level. It helps to transfer flash content from one browser, or platform, to another one. The transition engine is not only efficient and quick but also reliable and very easy to use. It supports many built-in fonts and foreground graphics. Its transition engine is not only efficient and quick but also reliable and very easy to use. Every time you make transition you

3/4

can easily add or remove any transition and publish it as a new transition on multiple platforms. Every transition can be used as a hotspot that can interact with the Flash player at any time. MagicTransPlayer supports many built-in fonts and foreground graphics. It uses an easy to use interface with a lot of control over how it works. You can easily create transitions from videos, PowerPoint presentations, photos, or Flash content. With this latest version of the tool you will be able to create eye-catching transitions without spending a lot of time and effort. Key Features The MagicTransPlayer is all set to use on every platform running on Mac or Windows PC systems and provide the best and smoothest transition between Flash content, with the ability to interact with the Flash player on-the-fly at any time.

4/4